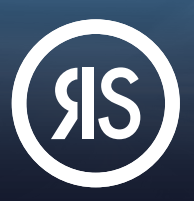

Research Solutions' Article Galaxy platform features a dashboard that works like an app store. It offers a vast library of task-specific research apps, called Gadgets. Use Gadgets to enhance lab productivity, accelerate discovery, or order journal articles. Create your free account and start building your personal mix of Gadgets.

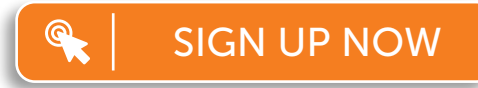

[For more information, please visit](https://www.researchsolutions.com/plans)  researchsolutions.com/plans

## Open Your Free Account

There are multiple ways to create your free account. Choose either one of these steps:

- 1. Visit [www.researchsolutions.com/plans](https://www.researchsolutions.com/plans) and click on Sign Up for Free OR
- 2[.](https://www.reprintsdesk.com/login/signup.aspx) Start browsing the Gadget Store and click on Sign Up in the menu.  $\bigcirc$  ---
- 3. Sign up at [www.reprintsdesk.com/login/signup.aspx](https://www.reprintsdesk.com/login/signup.aspx).
- 4. Enter your information to sign up for your free account.

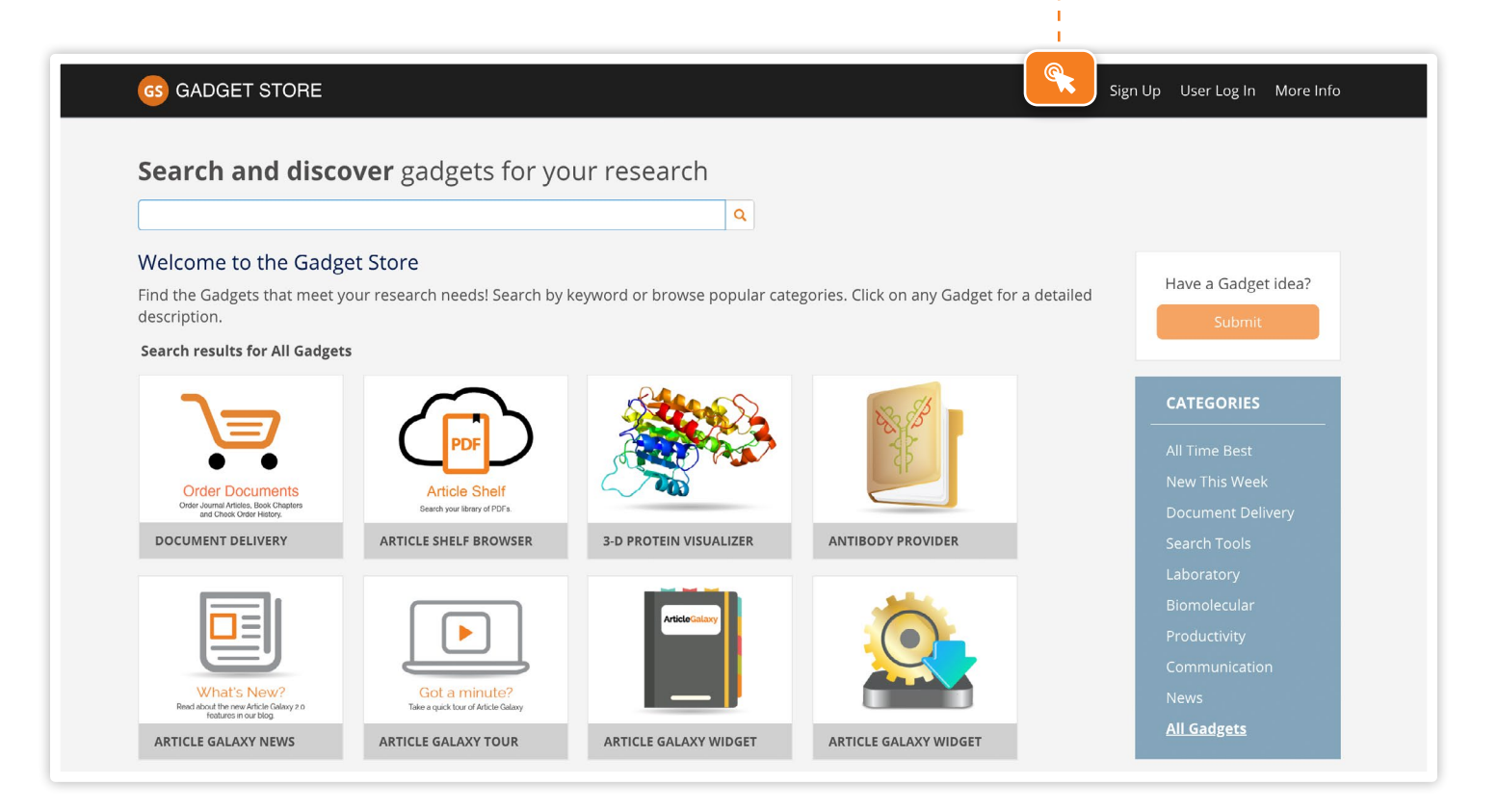

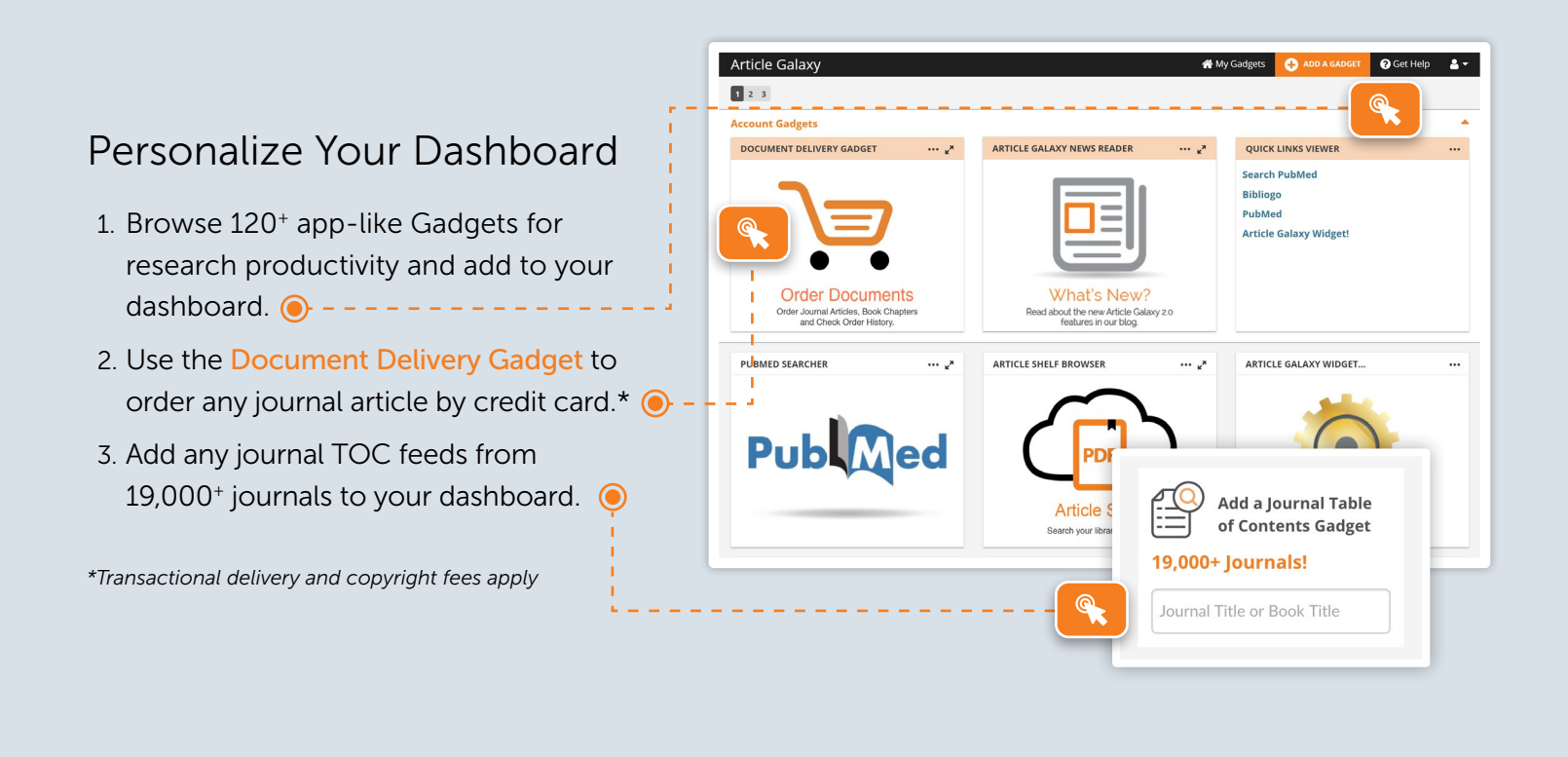

## Use Free Browser Extension

- 1. Click on Article Galaxy Widget in the Quick Links Gadget OR  $\odot$  -
- 2. Click on the Article Galaxy Widget Installer Gadget.  $\bigcirc$  - - - -
- 3. Inject Article Galaxy Widget into your bookmarks and click on it.
- 4. Login or create your account.

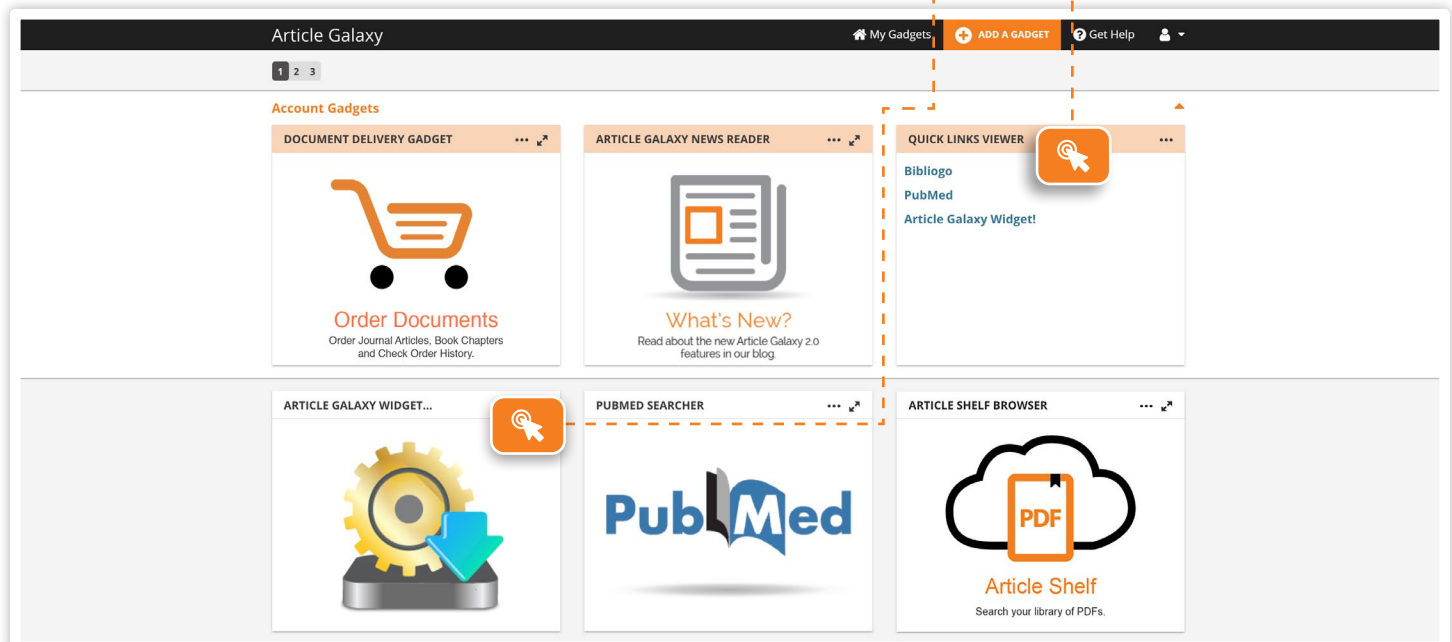

## Add or Update Payment

- 1. Click on your personal profile in the menu and select settings.  $\bigcirc$  -
- 2. Click on Add/Change Payment.  $\odot$  -
- 3. Add or update your credit card information.

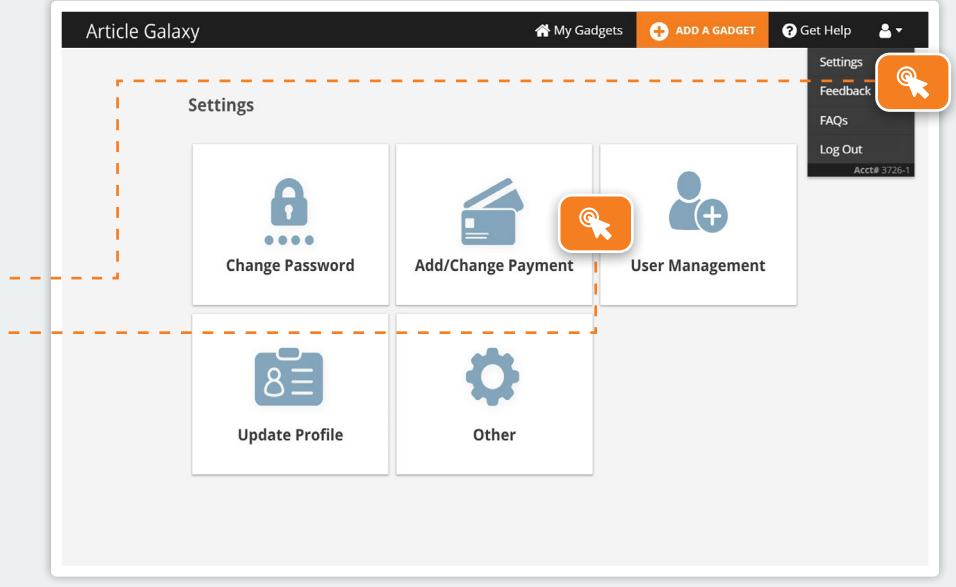

# Upgrade to Enterprise Plan

- 1. Contact us at [https://researchsolutions/sales](https://www.researchsolutions.com/sales).
- 2. Call us at +1 (310) 477-0354.
- 3. An enterprise plan will include Article Galaxy access across your company, monthly billing, and many more advanced features.

[VIEW FEATURE COMPARISON](https://www.researchsolutions.com/plans)

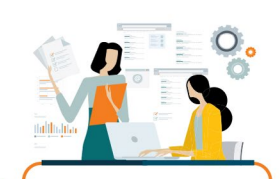

#### **Enterprise** FOR COMPANIES

**Individuals** 

FOR SINGLE USERS

**Create a Free Account** 

Ideal for scientists, medical writers,

law librarians, and professionals

with occasional article orders.

One-stop shop for articles across publishers

Digital PDF delivery in minutes

Convenient pay-per-paper via credit card

Access to over 120 research apps

IN UP FOR FR

**Request a Free 14-Day Trial** For organizations seeking collaborative document delivery and literature management with maximum cost savings and process efficiency.

On-demand access to scholarly content Digital full-text article access in seconds Enterprise-wide cost savings (up to 28%) Customizable workflows w/ dedicated support Copyright-compliant PDF library Duplicate purchase protection Monthly group billing and reports

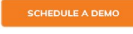

Request a 14-day trial

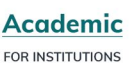

**Contact the Academic Team** Best for academic institutions looking to supplement subscriptions and Interlibrary Loan systems. Access to papers from 40,000 journals Access to book chapters and print collection

Integration with Interlibrary Loan software Rapid delivery to library patrons Customizable end user order options Reduced copyright fees

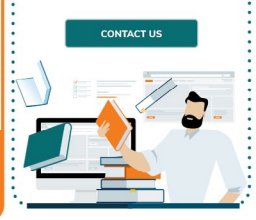

### CONTACT CUSTOMER SUPPORT

[customersupport@reprintsdesk.com](mailto:customersupport%40reprintsdesk.com?subject=) | +1 (310) 477-0354 | [researchsolutions.com](https://www.researchsolutions.com/)

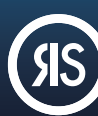